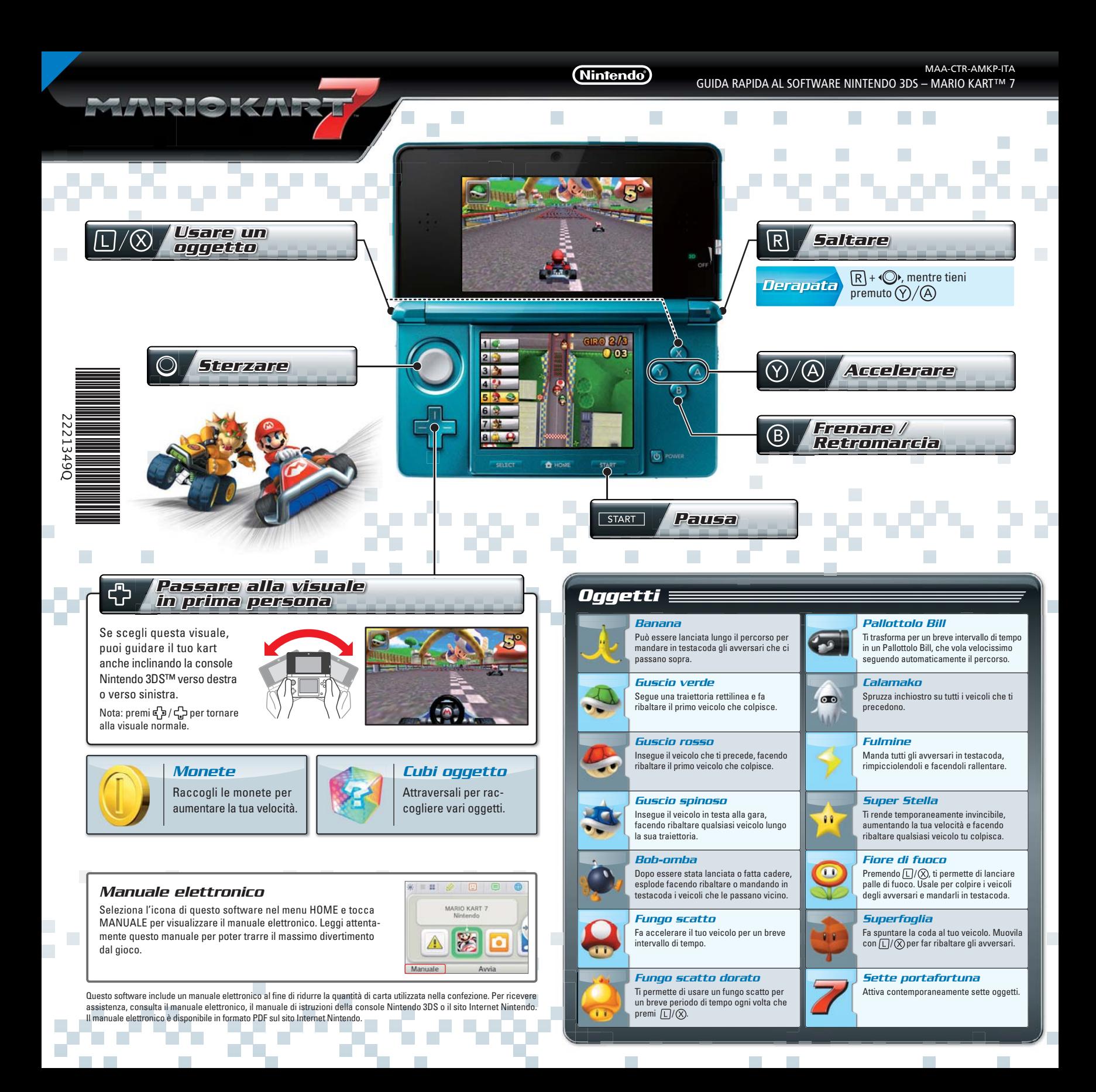

**MARIOK** 

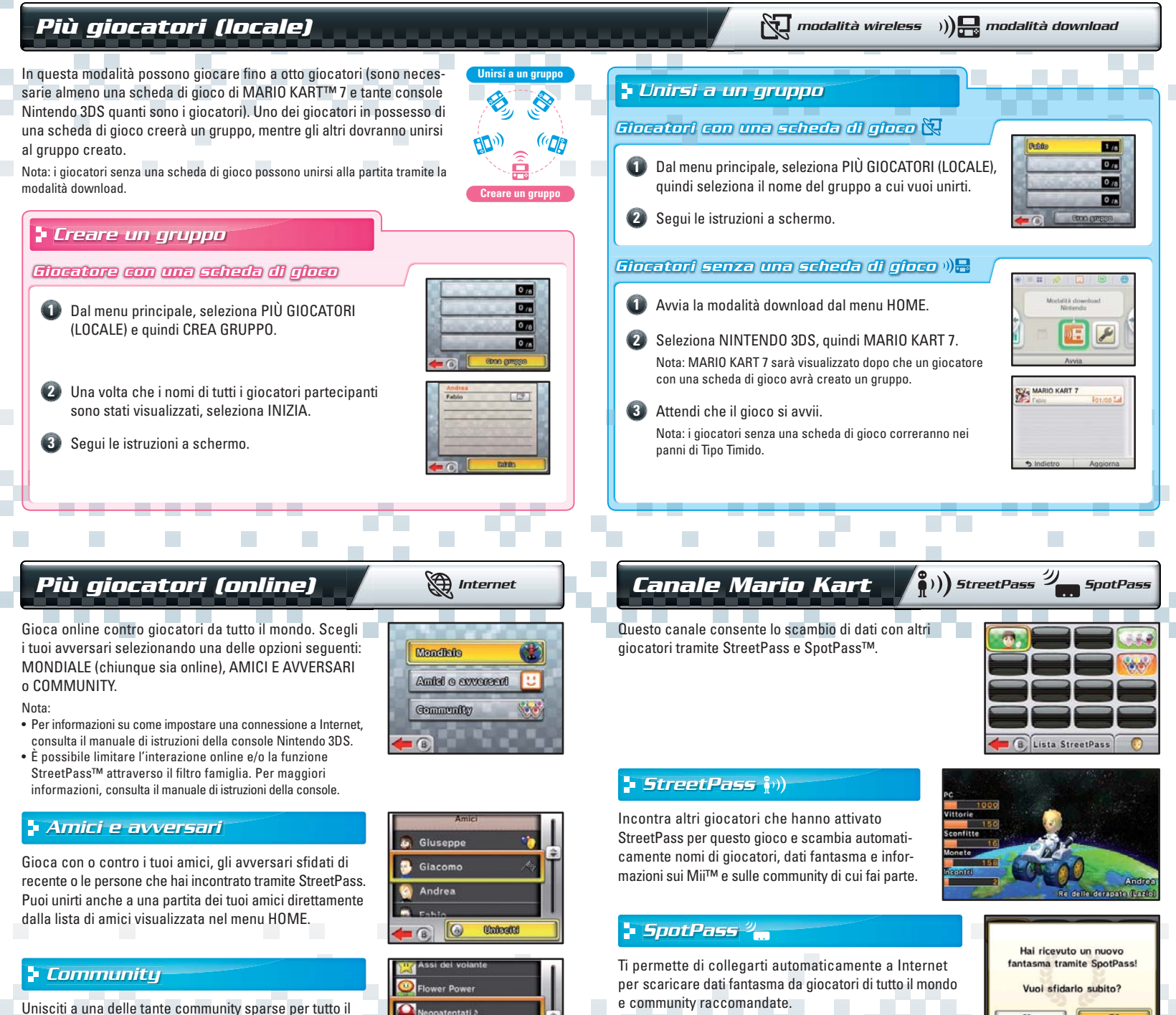

IG.

**United** 

mondo e gioca con i gruppi formati dai membri di quella community.

> © 2011 Nintendo. **IMPORTANTE: consulta il libretto Informazioni importanti.**

Trademarks are property of their respective owner Nintendo 3DS is a trademark of Nintendo. © 2011 Nintendo.